# **[Zapisy księgowe: Konto](https://pomoc.comarch.pl/altum/documentation/zapisy-ksiegowe-konto/)**

Lista *Zapisy księgowe: Konto* pozwala na podgląd wszystkich zapisów księgowych, w tym dekretów bilansu otwarcia, dla wybranego konta lub zakresu kont.

Lista zapisów księgowych na kontach dostępna jest z poziomu *Księgowość* → *Konto.*

|                                                                     |                                                                       | e                |                                 |                                                                                                    |                      |                            |                        |           |                                         |            |                 |                                             |  |
|---------------------------------------------------------------------|-----------------------------------------------------------------------|------------------|---------------------------------|----------------------------------------------------------------------------------------------------|----------------------|----------------------------|------------------------|-----------|-----------------------------------------|------------|-----------------|---------------------------------------------|--|
|                                                                     | Edycja Sprawdź kręgi                                                  | Zmiany<br>Drukuj |                                 |                                                                                                    |                      |                            |                        |           |                                         |            |                 |                                             |  |
|                                                                     | kosztów                                                               | seryjne          |                                 |                                                                                                    |                      |                            |                        |           |                                         |            |                 |                                             |  |
|                                                                     | Lista<br>Wydruki                                                      |                  |                                 |                                                                                                    |                      |                            |                        |           |                                         |            |                 |                                             |  |
|                                                                     | ę<br>Zapisy księgowe: konto X                                         |                  |                                 |                                                                                                    |                      |                            |                        |           |                                         |            |                 |                                             |  |
|                                                                     | 卷 辰*<br>₽                                                             |                  |                                 |                                                                                                    |                      |                            |                        |           |                                         |            |                 |                                             |  |
| Przeciągnij nagłówek kolumny tutaj, aby pogrupować po tej kolumnie. |                                                                       |                  |                                 |                                                                                                    |                      |                            |                        |           |                                         |            |                 |                                             |  |
|                                                                     | Numer w dzienniku   Numer dokumentu                                   |                  | Data księgowania                | Konto                                                                                                    | Strona               | Konto przeciwstawne        | Kwota Wn               | Kwota Ma  | Opis                                    | Stawka VAT | Kwota w walucie | Waluta                                      |  |
|                                                                     | $P$ <i>at</i>                                                         | $\Box$ oc        | $\Box$ oc                       | <b>D</b> ac                                                                                                    | a                    | <b>D</b> ac                | <b>D</b> <sub>ac</sub> | $\Box$ or | <b>D</b> ac                             | $\Box$ oc  | <b>D</b> ac     | $\blacktriangle$<br><b>D</b> <sub>DC</sub>  |  |
|                                                                     | <b>B SPRZEDAŻ/1</b>                                                   | FS/2018/00010/CB | 09.07.2019                      | 201-2-1-Norbert Zajac                                                                                                    | Wn                   |                            | 0,01                   |           | FS/2018/00010/CB                        |            |                 | 0,00 PLN                                    |  |
|                                                                     | <b>B SPRZEDAŻ/1</b>                                                   | FS/2018/00010/CB | 09.07.2019                      | 731                                                                                                    | Ma                   |                            |                        |           | 0.01 FS/2018/00010/CB                   |            |                 | 0.00 PLN                                    |  |
|                                                                     | <b>B ZAKUP/1</b>                                                      | FZ/CB/2018/00006 | 09.07.2019                      | 202-2-1-Laneco                                                                                                    | Ma                   |                            |                        | 51 272,22 |                                         |            |                 | 0,00 PLN                                    |  |
|                                                                     | <b>B ZAKUP/1</b>                                                      | FZ/CB/2018/00006 | 09.07.2019                      | 303-2                                                                                                    | Wn                   |                            | 41 684,74              |           |                                         |            |                 | $0,00$ PLN                                  |  |
|                                                                     | <b>B ZAKUP/1</b>                                                      | FZ/CB/2018/00006 | 09.07.2019                      | $221 - 1$                                                                                                    | Wn                   |                            | 9 5 8 7 4 8            |           |                                         |            |                 | 0.00 PLN                                    |  |
|                                                                     | <b>B SPRZEDAŻ/2</b>                                                   | FS/2019/00001/CB | 09.07.2019                      | 201-2-1-Norbert Zajac                                                                                                    | Wn                   |                            | 224,98                 |           | FS/2019/00001/CB                        |            |                 | 0.00 PLN                                    |  |
|                                                                     | <b>B SPRZEDAŻ/2</b>                                                   | FS/2019/00001/CB | 09.07.2019                      | $221 - 2$                                                                                                    | Ma                   |                            |                        |           | 42.07 FS/2019/00001/CB                  |            |                 | 0.00 PLN                                    |  |
|                                                                     | <b>B SPRZEDAŻ/2</b>                                                   | FS/2019/00001/CB | 09.07.2019                      | 731                                                                                                    | Ma                   |                            |                        |           | 182.91 FS/2019/00001/CB                 |            |                 | 0.00 PLN                                    |  |
|                                                                     | <b>B SPRZEDAŻ/3</b>                                                   | FS/2019/00002/CB | 09.07.2019                      | 201-2-1-Norbert Zajac                                                                                                    | Wn                   |                            | 224,98                 |           | FS/2019/00002/CB                        |            |                 | 0,00 PLN                                    |  |
|                                                                     | <b>B SPRZEDAŻ/3</b>                                                   | FS/2019/00002/CB | 09.07.2019                      | $221 - 2$                                                                                                    | Ma                   |                            |                        |           | 42.07 FS/2019/00002/CB                  |            |                 | 0.00 PLN                                    |  |
|                                                                     | <b>B SPRZEDAŻ/3</b>                                                   | FS/2019/00002/CB | 09.07.2019                      | 731                                                                                                    | Ma                   |                            |                        |           | 182.91 FS/2019/00002/CB                 |            |                 | 0,00 PLN                                    |  |
|                                                                     | <b>B SPRZEDAŻ/4</b>                                                   | FS/2019/00003/CB | 09.07.2019                      | 201-2-1-Norbert Zajac                                                                                                    | Wn                   |                            | 224,98                 |           | FS/2019/00003/CB                        |            |                 | 0,00 PLN                                    |  |
|                                                                     | <b>R SPRZEDAŻIA</b>                                                   | FS/2019/00003/CR | 09.07.2019                      | 221.2                                                                                                    | Ma                   |                            |                        |           | 42.07 ES/2019/00003/CR                  |            |                 | $\overline{\mathbf{v}}$<br>0.00 PIN         |  |
|                                                                     |                                                                       |                  |                                 |                                                                                                    |                      |                            | 0,01                   | 0,00      |                                         |            |                 |                                             |  |
|                                                                     | $\times$                                                              |                  |                                 |                                                                                                    |                      |                            |                        |           |                                         |            |                 | Edytuj filtr                                |  |
|                                                                     | Filtr                                                                 |                  |                                 |                                                                                                    |                      |                            |                        |           |                                         |            |                 | $\circ$<br>卷<br>$\overline{ }$<br>$\bullet$ |  |
|                                                                     | Właściciel:<br>$\overline{\phantom{a}}$<br>Wszystkie dostępne obiekty |                  |                                 |                                                                                                    |                      |                            |                        |           |                                         |            |                 |                                             |  |
|                                                                     | <b>Okres obrachunkowy</b>                                             |                  | Data księgowania                |                                                                                                    | Ogólne               |                            |                        |           | Kwota                                   |            |                 | Warunki dekretów                            |  |
|                                                                     |                                                                       |                  |                                 |                                                                                                    |                      |                            |                        |           |                                         |            |                 |                                             |  |
|                                                                     | Okres obrachunkowy: 2019                                              |                  | Bieżący miesiąc<br>$\checkmark$ | $\checkmark$                                                                                                    | Stan:                | Wszystkie                  | $\vee$ Od konta:       |           | $+ \cdots$<br>Waluta:                   | PLN        | $\checkmark$    | Opis analityczny<br>⇒                       |  |
|                                                                     | Okres cząstkowy:                                                      |                  | $11 \frac{4}{3}$                | $7\frac{1}{2}$<br>$2019 -$                                                                                                    | <b>Dziennik:</b>     | Wszystkie + *BO*<br>$\vee$ | Do konta:              |           | $\vert \cdot \vert \cdots$<br>Kwota od: |            | ப<br>$0,00 -$   | $\rightarrow$<br>Atrybuty                   |  |
|                                                                     |                                                                       |                  | Od: 01.07.2019                  | III) v                                                                                                    | Typ konta: Wszystkie | $\vee$                     | Maska:                 |           | Kwota do:                               |            | $0,00 \div$     |                                             |  |
|                                                                     |                                                                       |                  | Do: 31.07.2019                  | $\begin{tabular}{ c c } \hline \quad \quad & \quad \quad & \quad \quad \\ \hline \quad \quad & \quad \quad & \quad \quad \\ \hline \quad \quad & \quad \quad & \quad \quad \\ \hline \end{tabular}$ | Status:              | Wszystkie                  | $\vee$ Maska ukrywa    |           |                                         |            |                 |                                             |  |

Lista Zapisy księgowe: Konto

#### Wskazówka

W strukturze wielofirmowej w przypadku zapisów księgowych, na których został wskazany dziennik lub konto niedostępne dla danego użytkownika, obowiązują następujące zasady:

- Jeżeli zapis księgowy wprowadzony został do dziennika cząstkowego, do którego użytkownik nie ma dostępu – zapis księgowy nie zostanie wyświetlony
- Jeżeli zapis księgowy zawiera księgowanie na konto, do którego użytkownik nie ma dostępu – zapis księgowy zostanie wyświetlony, ale nie będzie możliwości jego edycji

Na liście znajdują się [standardowe przyciski](https://pomoc.comarch.pl/altum/documentation/interfejs-i-personalizacja/menu-systemu/standardowe-przyciski/) oraz dodatkowo:

- [**Sprawdź kręgi kosztów**] służy do raportowania niezgodności zapisów księgowych. Przycisk dostępny, gdy w menu *Konfiguracja → Księgowość* zaznaczono w sekcji *Parametry ogólne* parametr *Kontrola kręgu kosztów*. Szczegółowy opis funkcjonalności znajduje się w kategorii Kontrola kręgu kosztów.
- [**Zmiany seryjne**] służy do seryjnego dodawania/usuwania atrybutów na dekretach. Przycisk jest aktywny wyłącznie, jeżeli operator należy do grupy posiadającej uprawnienie *Zmiany seryjne na dekretach* z zakładki *Inne uprawnienia*. Wybranie przycisku powoduje wyświetlenie okna parametrów zmiany seryjnej, na którym należy zaznaczyć jedną z opcji: *Dodanie atrybutu*, *Usunięcie atrybutu*, a następnie wskazać odpowiednie atrybuty.

|                                                                                    | 學<br>Zapisy księgowe : konto X                                     |                                                                     |                     |                                                                        |                                               |                  |                          |           |                                                         |                           |                                                             |                 |                                           |          |  |
|------------------------------------------------------------------------------------|--------------------------------------------------------------------|---------------------------------------------------------------------|---------------------|------------------------------------------------------------------------|-----------------------------------------------|------------------|--------------------------|-----------|---------------------------------------------------------|---------------------------|-------------------------------------------------------------|-----------------|-------------------------------------------|----------|--|
|                                                                                    | $P$ + $\mathbb{R}$ +                                               |                                                                     |                     |                                                                        | øΨ<br>$\times$<br>$\Box$<br>$\qquad \qquad -$ |                  |                          |           |                                                         |                           |                                                             |                 |                                           |          |  |
|                                                                                    |                                                                    | Przeciągnij nagłówek kolumny tutaj, aby pogrupować po tej kolumnie. |                     |                                                                        | Parametry zmiany seryjnej                     |                  |                          |           |                                                         |                           |                                                             |                 |                                           |          |  |
| Numer dokumentu<br>Data księgowania<br>Numer w dzienniku<br>Konto                  |                                                                    |                                                                     |                     | O Dodanie atrybutu<br>Usuniecie atrybutu                               |                                               |                  |                          |           |                                                         | Opis                      | Stawka VAT                                                  | Kwota w walucie | Waluta                                    |          |  |
| $9 - 10$<br>$E$ ac<br>$\Box$ ec<br>$\Box$ ac                                       |                                                                    |                                                                     |                     |                                                                        |                                               |                  |                          |           | $\Box$ ec                                               | <b>D</b> ac               | $\Box$ ac                                                   | <b>D</b> ac     |                                           |          |  |
|                                                                                    | B ZAKUP/1                                                          | FZ/CB/2018/00006                                                    | 202-2-1-Laneco      |                                                                        |                                               |                  |                          | 51 272,22 |                                                         |                           |                                                             | 0,00 PLN        |                                           |          |  |
|                                                                                    | <b>B ZAKUP/1</b>                                                   | FZ/CB/2018/00006                                                    | 09.07.2019          | 303-2                                                                  | Nazwa atrybutu                                |                  | Wartość                  |           |                                                         |                           |                                                             |                 |                                           | 0,00 PLN |  |
|                                                                                    | <b>B ZAKUP/1</b>                                                   | FZ/CB/2018/00006                                                    | 09.07.2019          | $221 - 1$                                                              | $P$ EBC                                       |                  | <b>B</b> <sub>BC</sub>   |           |                                                         |                           |                                                             |                 |                                           | 0,00 PLN |  |
|                                                                                    | <b>B SPRZEDAŻ/2</b>                                                | FS/2019/00001/CB                                                    | 09.07.2019          | 201-2-1-Norber                                                         |                                               |                  |                          |           |                                                         |                           | FS/2019/00001/CB                                            |                 |                                           | 0.00 PLN |  |
|                                                                                    | <b>B SPRZEDAŻ/2</b>                                                | FS/2019/00001/CB                                                    | 09.07.2019          | $221 - 2$                                                              |                                               |                  |                          |           |                                                         | 42.07 FS/2019/00001/CB    |                                                             |                 | 0,00 PLN                                  |          |  |
|                                                                                    | <b>B SPRZEDAŻ/3</b>                                                | FS/2019/00002/CB                                                    | 201-2-1-Norber      |                                                                        |                                               |                  |                          |           | FS/2019/00002/CB                                        |                           |                                                             | 0,00 PLN        |                                           |          |  |
|                                                                                    | $221 - 2$<br><b>B SPRZEDAŻ/3</b><br>FS/2019/00002/CB<br>09.07.2019 |                                                                     |                     |                                                                        |                                               |                  |                          |           |                                                         |                           | 42.07 FS/2019/00002/CB                                      |                 |                                           | 0,00 PLN |  |
|                                                                                    | <b>D.CONSERVATIA</b>                                               | <b>CC MASA MARASTER</b>                                             | AB AT SALA          | not his station                                                        |                                               |                  |                          |           | EC (3010 /00003 /CD)<br><b>AAA</b> BLM<br>51 272.22     |                           |                                                             |                 |                                           |          |  |
|                                                                                    |                                                                    |                                                                     |                     |                                                                        |                                               |                  |                          |           |                                                         |                           |                                                             |                 |                                           |          |  |
|                                                                                    | $\boxed{\mathbf{x}}$                                               |                                                                     |                     |                                                                        |                                               |                  |                          |           |                                                         | Edytuj fil                |                                                             |                 |                                           |          |  |
|                                                                                    | Filtr                                                              |                                                                     |                     |                                                                        | $\boxed{\times}$<br>Edytuj filtr              |                  |                          |           | $\bullet$<br>$\circledcirc$<br>8<br>$\vert \cdot \vert$ |                           |                                                             |                 |                                           |          |  |
|                                                                                    |                                                                    |                                                                     |                     |                                                                        |                                               |                  |                          |           |                                                         |                           |                                                             |                 |                                           |          |  |
|                                                                                    | Właściciel:                                                        | Wszystkie dostępne obiekty                                          | Zatwierdź<br>Anului |                                                                        |                                               |                  |                          | ×         |                                                         |                           |                                                             |                 |                                           |          |  |
|                                                                                    | Okres obrachunkowy                                                 |                                                                     | Data księgowania    |                                                                        | Ogólne                                        |                  |                          |           |                                                         | Warunki dekretów<br>Kwota |                                                             |                 |                                           |          |  |
| Okres obrachunkowy: 2019<br>$\checkmark$<br><b>Bieżący miesiąc</b><br>$\checkmark$ |                                                                    |                                                                     |                     |                                                                        | Stan:                                         | Wszystkie        | $\vee$ Od konta: 201-1-1 |           |                                                         |                           | $\vert \cdot \vert \cdots \vert$<br>PLN<br>Waluta:          |                 | Opis analityczny<br>ப<br>$\smallsetminus$ | →        |  |
| $25 -$<br>$7\frac{4}{7}$<br>$2019 -$<br>Okres czastkowy:                           |                                                                    |                                                                     |                     |                                                                        | <b>Dziennik:</b>                              | Wszystkie + *BO* | $\vee$ Do konta: 650-2   |           |                                                         |                           | $\left\vert \downarrow \right\rangle$ and<br>п<br>Kwota od: |                 | Atrybuty<br>$0,00 -$                      | ٠        |  |
|                                                                                    |                                                                    |                                                                     |                     | $0,00 \div$<br>□<br>Kwota do:<br>Typ konta: Wszystkie<br>$\vee$ Maska: |                                               |                  |                          |           |                                                         |                           |                                                             |                 |                                           |          |  |
|                                                                                    |                                                                    |                                                                     | Status:             | Wszystkie                                                              | $\vee$ Maska ukrywa                           |                  |                          |           |                                                         |                           |                                                             |                 |                                           |          |  |

Okno zmiany seryjnej atrybutów

Lista zapisów księgowych na kontach składa się z kolumn:

- **Numer w dzienniku**
- **Numer w dzienniku cząstkowym** (kolumna widoczna w zależności od ustawienia parametru *Numeracja tylko w dzienniku cząstkowym* dostępnego na formularzu okresu obrachunkowego)
- **Numer dokumentu**
- **Data księgowania**
- **Konto**
- **Strona**  strona konta księgowego
- **Konto przeciwstawne**  numer konta księgowego użytego po drugiej stronie dekretu w przypadku dekretów dwustronnych
- **Kwota Wn**
- **Kwota Ma**
- **Opis**  opis dekretu
- **Stawka VAT**
- **Kwota w walucie**
- **Waluta**

oraz kolumn domyślnie ukrytych:

- **Numer**
- **Numer systemowy dokumentu**
- **Stan**
- **VAT%**  wartość procentowa stawki VAT przypisanej do dekretu
- **Właściciel**

Obszary filtrowania dostepne na liście:

### **Sekcja** *Okres obrachunkowy*

Sekcja umożliwia wybranie [okresu obrachunkowego,](https://pomoc.comarch.pl/altum/documentation/modul-ksiegowosc/konfiguracja-modul-ksiegowosc/definiowanie-okresu-obrachunkowego/) dla którego będą wyświetlane zapisy księgowe na kontach. Jeżeli okres obrachunkowy został podzielony na okresy cząstkowe, listę zapisów księgowych można zawęzić do wskazanego okresu cząstkowego.

### **Sekcja** *Data księgowania*

Sekcja pozwala filtrować zapisy księgowe, według okresów: *Dzień, Miesiąc, Rok, Zakres dat, Bieżący miesiąc* i *Poprzedni miesiąc*. Po wybraniu okresu *Dzień, Miesiąc* lub *Rok*, należy wprowadzić konkretne wartości w odpowiednim polu. Zakres dat umożliwia wybór konkretnego przedziału czasowego.

## **Sekcja** *Ogólne*

Sekcja pozwala filtrować zapisy księgowe na kontach ze względu na:

- **Stan** pozwala filtrować ze względu na stan zapisów: *Wszystkie, Niezatwierdzone, Zatwierdzone* i *Wystornowane*
- **Dziennik**  pozwala filtrować zapisy księgowe po dzienniku, do którego zostały wprowadzone. Przy opcji *Dziennik* znajduje się rozwijana lista zawierająca wszystkie dzienniki zdefiniowane w bieżącym okresie obrachunkowym.
- **Typ konta** filtruje zapisy według typu konta, na które został wprowadzony zapis księgowy
- **Status** w przypadku wyboru w filtrze *Typ konta* opcji *Rozrachunkowe*, pozwala filtrować zapisy po statusie:
	- 1. *Wszystkie* wyświetla dekrety niezależnie od statusu dekretu
	- 2. *Nierozrachowane* wyświetla dekrety nierozrachowane niezależnie od strony dekretu – przynajmniej po jednej stronie dekretu nierozrachowane
	- 3. *Nierozrachowane Wn, Nierozrachowane Ma*
	- 4. *Rozrachowane*  wyświetla dekrety rozrachowane niezależnie od strony – przynajmniej po jednej stronie dekretu rozrachowane
	- 5. *Rozrachowane Wn*, *Rozrachowane Ma*
	- 6. *Niepodlegające rozrachunkom*
- **Od konta** i **Do konta** pozwala określić zakres kont, dla którego będą wyświetlane zapisy księgowe. Po naciśnięciu przycisku [**Konto od**] lub [**Konto do**] uruchomiona zostanie lista planu kont, na której można wybrać odpowiednie konto.
- **Maska** pozwala wyświetlać konta, których numer zawiera podany ciąg znaków. Zaznaczenie opcji *Maska ukrywa*, powoduje ukrycie na liście zapisów z kontem zawierającym podany ciąg znaków.

## **Sekcja** *Kwota*

Sekcja pozwala filtrować zapisy według opcji:

- **Waluta** pozwala filtrować listę według waluty, w jakiej został wprowadzony dekret księgowy
- **Kwota od** i **Kwota do** pozwala ustawić zakres kwot, który ma być uwzględniany na wyświetlanych zapisach księgowych

#### **Sekcja** *Warunki dekretów*

Sekcja pozwala filtrować zapisy według opcji:

- **Opis analityczny** szczegółowy opis znajduje się w artykule [Filtrowanie zapisów księgowych na koncie w](https://pomoc.comarch.pl/altum/documentation/modul-ksiegowosc/opis-analityczny/filtrowanie-zapisow-ksiegowych-na-koncie-w-oparciu-o-opis-analityczny/) [oparciu o opis analityczny](https://pomoc.comarch.pl/altum/documentation/modul-ksiegowosc/opis-analityczny/filtrowanie-zapisow-ksiegowych-na-koncie-w-oparciu-o-opis-analityczny/)*.*
- **Atrybuty**  umożliwia filtrowanie zapisów w oparciu o atrybuty na dekretach. Wybranie przycisku [**Atrybuty**] otwiera okno *Warunki atrybutów*, w którym istnieje możliwość zdefiniowania filtra uwzględniającego dekrety o określonych wartościach atrybutów.

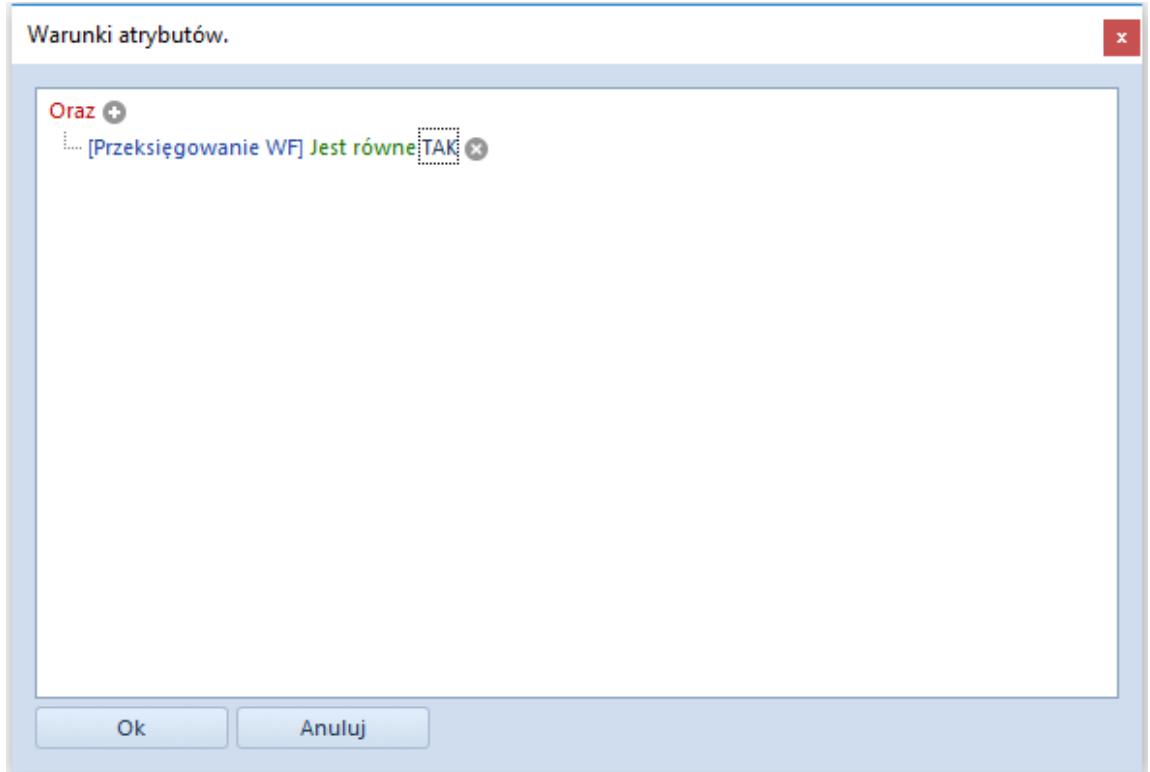

Okno Warunki atrybutów

Szczegółowy opis działania filtrów znajduje się w artykule [Wyszukiwanie i filtrowanie danych.](https://pomoc.comarch.pl/altum/documentation/interfejs-i-personalizacja/wyszukiwanie-filtrowanie-danych/)